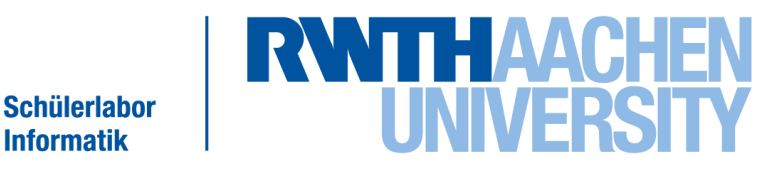

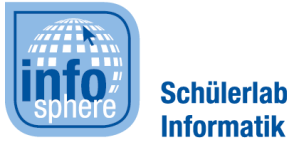

#### Lehr- und Forschungsgebiet Informatik 9 Learning Technologies & Didaktik der Informatik Prof. Dr.-Ing. Ulrik Schroeder

#### **Vorstellung des Moduls**

Medienmanipulation

 Medienmanipulation ist das verändern von Medien. Alltägliche Medien sind:

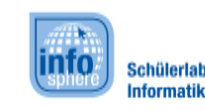

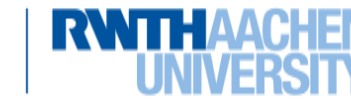

- Medienmanipulation ist das verändern von Medien. Alltägliche Medien sind:
	- Bilder

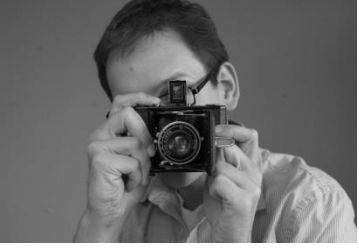

*Quelle: InfoSphere*

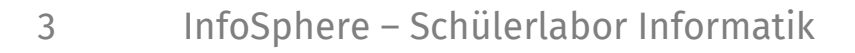

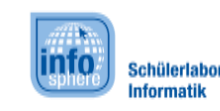

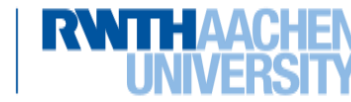

- Medienmanipulation ist das verändern von Medien. Alltägliche Medien sind:
	- Bilder

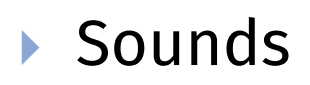

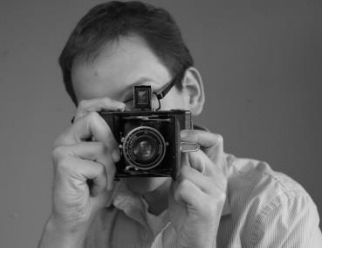

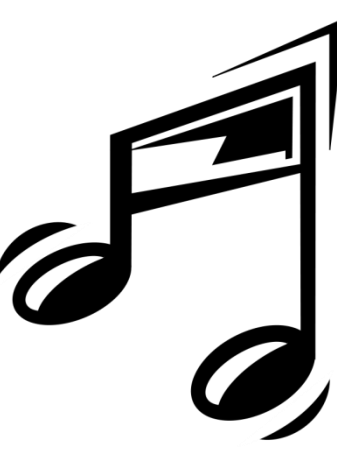

Quelle: openclipart.org; Autor: Anonymous (CC0)

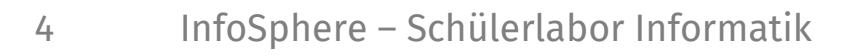

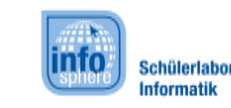

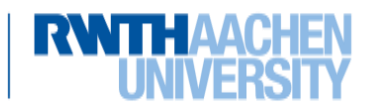

- Medienmanipulation ist das verändern von Medien. Alltägliche Medien sind:
	- Bilder

Sounds

▶ Videos(=mehrere Bilder und Sounds)

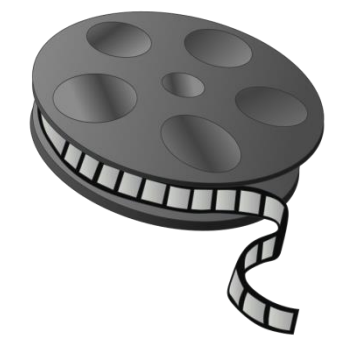

Quelle: openclipart.org; Autor: abustany (CC0)

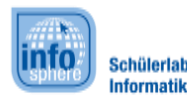

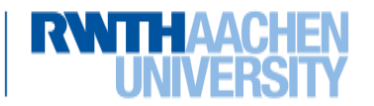

## Wo begegnet uns MM?

#### Überall!

Dieses Bild kann aus Urheberrechtsgründ en leider nicht veröffentlicht werden. "Zeitungscover der Vogue"

*(c) Sarah Morris*

Dieses Bild kann aus Urheberrechtsgründen leider nicht veröffentlicht werden. "Filmausschnitt"

*(c) copyright Blender Foundation | www.bigbuckbunny.org*

Dieses Bild kann aus Urheberrechtsgründen leider nicht veröffentlicht werden. "Licht aus, Photoshop an!"

*Quelle(beide) Bildblog.de*

Dieses Bild kann aus Urheberrechtsgründen leider nicht veröffentlicht werden. "Licht aus, Photoshop an!"

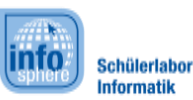

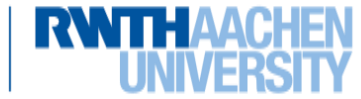

# Was Manipulieren wir?

- Bilder
- Sounds

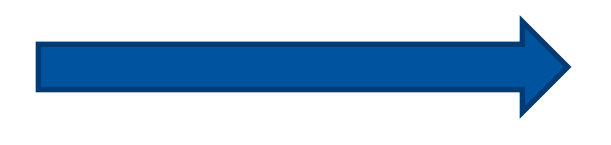

Und zwar mit selbst geschriebener Software.

## ▶ Diese fügen wir dann zu einem Video zusammen.

(Deswegen eine kleine Vorschau…)

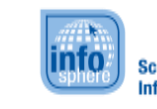

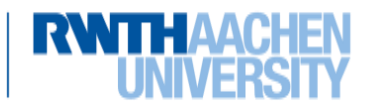

## Was ist das Ziel der Reihe?

 Das Schreiben eigener Programme zur Medienmanipulation. Diese werden in eine GUI integriert, sodass diese sogar praxistauglich sind.

(Demonstration…)

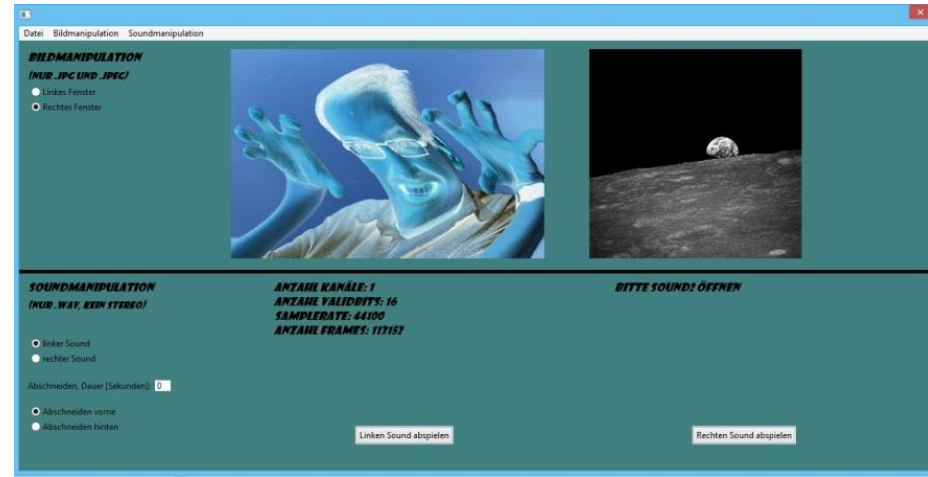

*Quelle: Screenshot der Bearbeitungssoftware (eigene Entwicklung: Arseniev)*

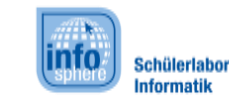

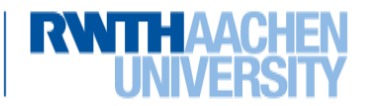

#### Voraussetzungen MM

#### ▶ Selbst Programme zur Medienmanipulation schreiben?

Was denkt ihr? Was müsst ihr dafür können?

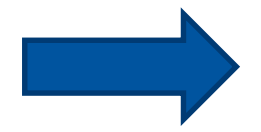

Diskussion. Überlegt euch als 2er-Gruppe *in 2 Minuten mindestens 5 Fähigkeiten*, von denen ihr denkt, dass ihr diese brauchen werdet.

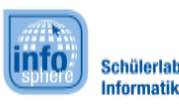

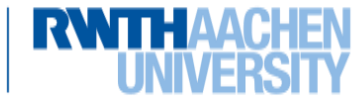

# Überblick über das Modul

#### In der Schule:

- ▶ Wie werden Farben und Bilder gespeichert?
- Wie durchläuft ein Programm ein Bild?
- ▶ Ihr erstellt eine erste Methode zur Bildbearbeitung.
- ▶ Ihr integriert diese Methode in die vorhandene GUI

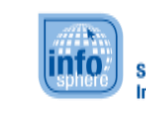

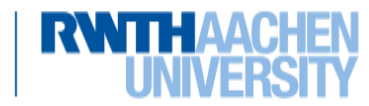

# Überblick über das Modul

#### Im Schülerlabor:

- Verschiedene Methoden zur Bildbearbeitung programmieren
- ▶ Verschiedene Methoden zur Soundbearbeitung programmieren
- Anwendung: Aus euren Bildern/Sounds ein Video erstellen

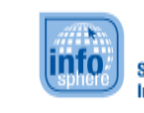

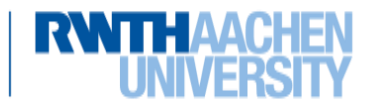

# Überblick über das Modul

- In der Schule, nach dem Schülerlabor:
	- ▶ Nachbesprechung: Wie glaubwürdig sind Medien?

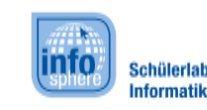

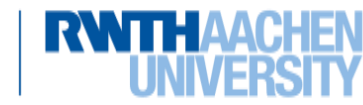